### **LASCON 2018**

# Tutorial on **Classes and Objects**

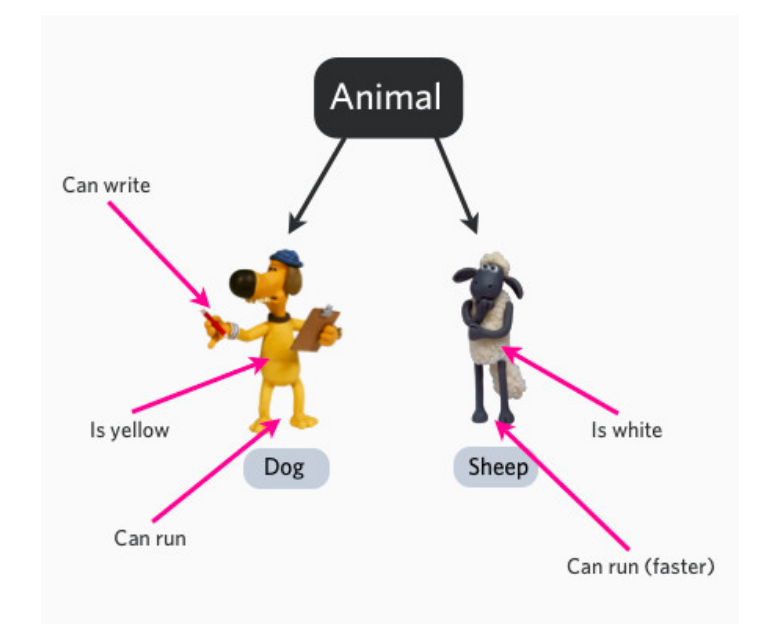

Instructor: Salvador Dura-Bernal

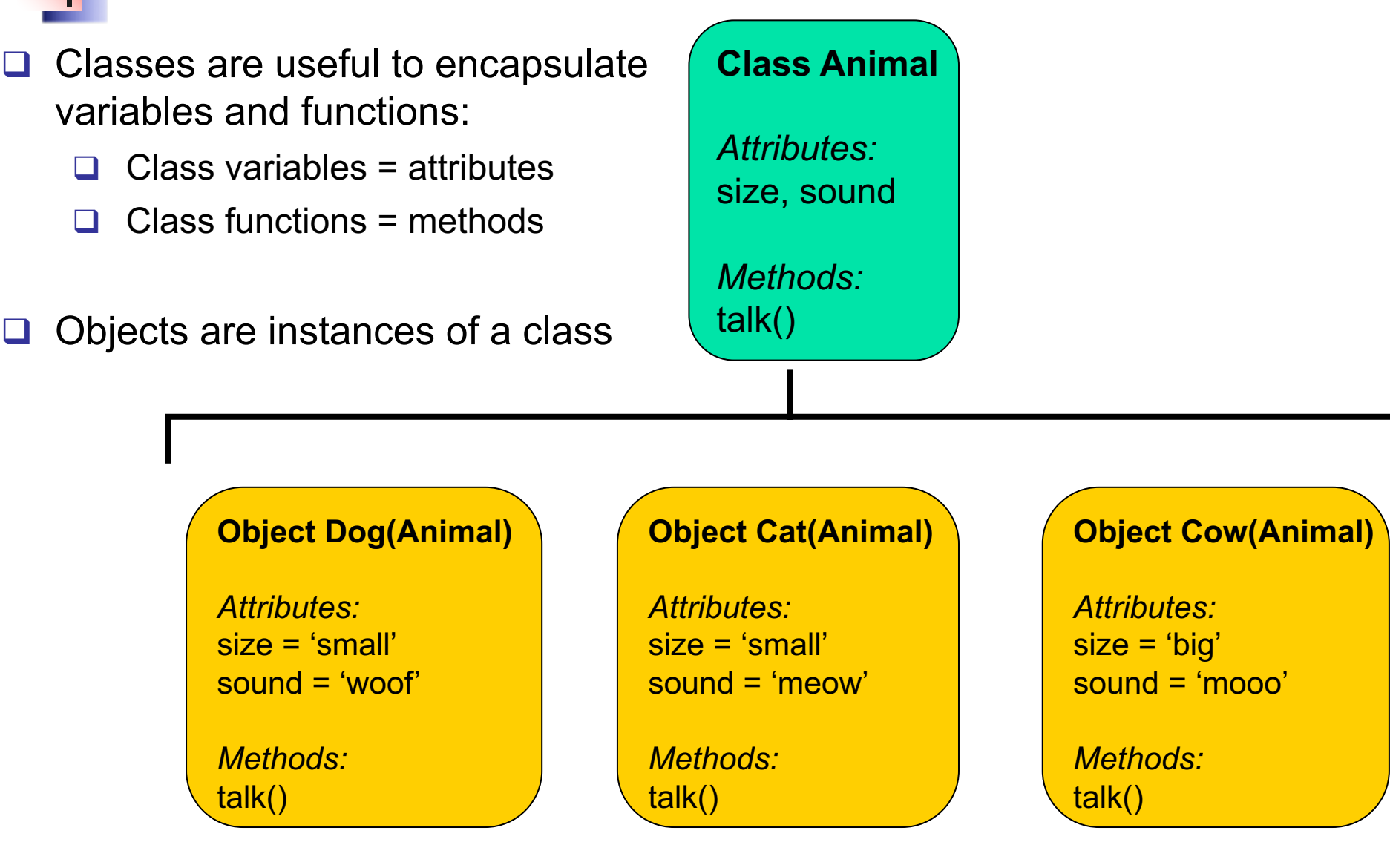

```
class Animal():
      def init (self, size, sound):
            self.size = size
            self.sound = sound
      def talk(self, length):
            print self.sound * length
cat = Animal(size='small', sound='meow')
dog = Animal(size='small', sound='woof')
cow = Animal(size='big', sound='mooo')
cat.size
'small'
cow.size
'big'
dog.talk(3)
'woofwoofwoof'
cat.talk(10)
'meowmeowmeowmeowmeowmeowmeowmeowmeowmeow'
```
- **Q** Constructor method init () initializes object attributes
- $\Box$  Methods must must have explicit object reference  $(self)$ as the first parameter
- $\Box$  Attribute names are common to all objects but have different values for each one
- $\Box$  Method is shared by all objects, but produces different outputs
- $\Box$  Method can have arguments

```
class Contact(object):
    ""A given person for my database of friends."""
    def init (self, first name=None, last name=None, email=None, phone=None):
        self.first name = first name
        self. last name = last nameself. email = emailself.\,phone = phonedef print info(self):
        """Print all of the information of this contact."""
        my str = "Context info;"if self.first name:
            my\_str += \overline{\hspace{2mm}} " + self.first_name
        if self.last name:
            my str += " + self.last name
        if self.email:
            my str += " " + self. emailif self.phone:
            my str = " " + self.\nphoneprint my str
```

```
bob = Contact('Bob', 'Smith')joe = Contact(email='someone@somewhere.com')
```
# Cell Class (with real stuff!)

q Encapsulate properties (eg. diam) and methods (eg. recording) of a neuron so we can create many of them easily

soma

axon 0.0

axon 0.1

axon 0.2

axon 0.3

axon 0.4

axon 0.5

axon 0.6 axon 0.7

axon 0.8

axon 0.9

40

 $15$ 

 $20$ 

time (ms)

25

30

 $\overline{35}$ 

```
1 from neuron import h, gui
 <sup>2</sup> from matplotlib import pyplot
 4 soma = h. Section (name='soma')
 5 dend = h. Section (name='dend')
 6 dend.connect(soma(1))
 7 h.topology()
 9 # Surface area of cylinder is 2*pi*r*h (sealed ends are implicit).
10 soma.L = soma.diam = 12.6157 # Makes a soma of 500 microns squared.
                                                                                      150
11 dend. L = 400 # microns
12 dend.diam = 1 # microns
                                                                                      100
13
14 for sec in h.allsec():
                                                                                       50
       sec.Ra = 100 # Axial resistance in Ohm * cm
15
                                                                                    \geqq16
                      # Membrane capacitance in micro Farads / cm^2
       sec.cm = 1\Omega17
18 # Insert active Hodgkin-Huxley current in the soma
                                                                                      -5019 soma.insert('hh')
20 soma.gnabar hh = 0.12 # Sodium conductance in S/cm2
                                                                                     -100\frac{1}{0}\overline{5}10<sup>21</sup> soma.gkbar hh = 0.036 # Potassium conductance in S/cm2
22 soma.gl hh = 0.0003
                           # Leak conductance in S/cm2
23 soma.el hh = -54.3
                           # Reversal potential in mV
24
25 # Insert passive current in the dendrite
26 dend.insert('pas')
27 dend.g pas = 0.001 # Passive conductance in S/cm2
28 dend.e pas = -65# Leak reversal potential mV
29 dend.nseg = 10
30
31 # Change the maximum sodium conductance of the middle segment of the soma to 0.13
32 soma(0.5).hh.gnabar = 0.13
33
34 # Change the equilibrium potential of the passive mechanism in the middle segment of the dend to -65
35 dend(0.5).pas.e = -65
```
# Creating an HH cell class

The aim is to put inside a *cell class* (check code for lab2) all the operations required to create, define and stimulate a cell (check code for lab3 and lab4). Follow these steps

- 1) Create a class called *HHCell* with an empty constructor (for now).
- 2) Add a method *create\_sections* that creates the *soma* and *dend* sections. Make sure these sections are an attribute of the class (use *self !)*
- 3) Add a method *build\_topology* that connects the dendrite to the soma (at location 1)
- 4) Add a method *define\_biophysics* that sets the biophysic of the soma and dendrite: axial resistance and membrane capacitance; adds active HH channels to the soma, and passive channels to the dendrite (use same params as in lab 3).
- 5) Add a method *add\_current\_stim* to apply a current clamp stimulation to the dendrite (location 1.0), with amplitude 0.3 nA, duration of 1 ms, and delay of 20 ms. Make sure the current clamp object is an attribute of the class.
- 6) Add a method *record\_voltage* to record the voltage from the *soma* and *dend (*at location 0.5).
- 7) Add a method *plot\_voltage* to plot the voltage at the soma and dendrite (location 0.5), in black and red color.
- 8) Call the *create\_sections*, *build\_topology, define\_geometry,* and *define\_biophysics*  methods from the class constructor.

# Creating an HH cell class

- 1) Create a cell object called *cell1* of class *HHCell.*
- 2) Add current clamp stimulation to the *cell1* object.
- 3) Set up the voltage recording of the *cell1* object.
- 4) Set the simulation duration to 60 mV, and run the simulation.
- 5) Plot the voltages of the *cell1* object.

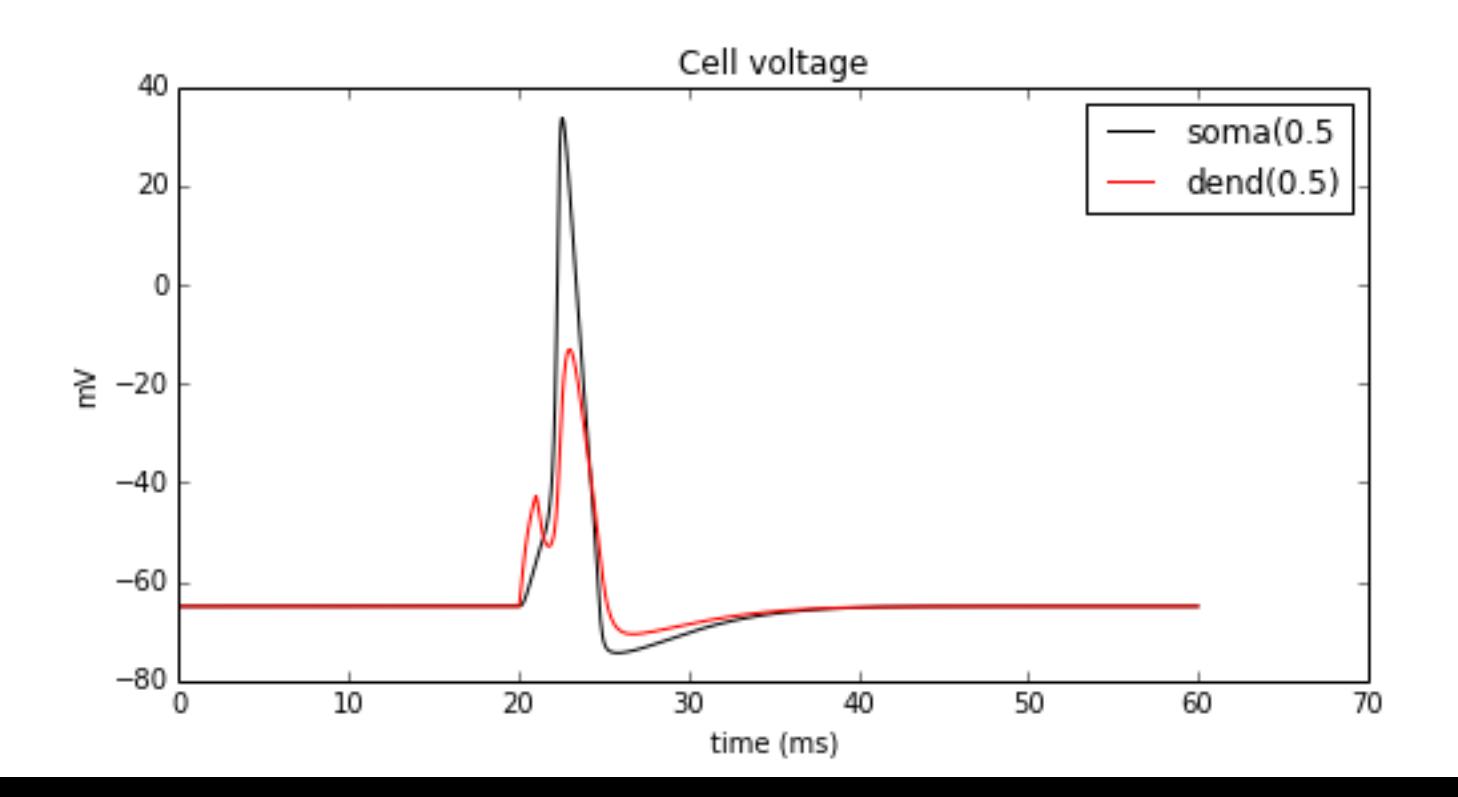

### **HHCell**

*Attributes:*

- soma
- dend
- stim
- soma\_v\_vec
- dend\_v\_vec
- t\_vec

#### *Methods:*

- $\cdot$  init ()
- create\_sections()
- build\_topology()
- define\_geometry()
- define\_biophysics()
- add\_current\_stim()
- set\_recording()
- plot\_voltage()